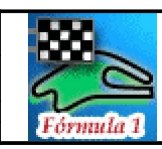

## *IES ABRENTE* DEPARTAMENTO DE FÍSICA Y QUÍMICA 1º Bachillerato 1ª SESIÓN - GUIÓN UNIDAD 9

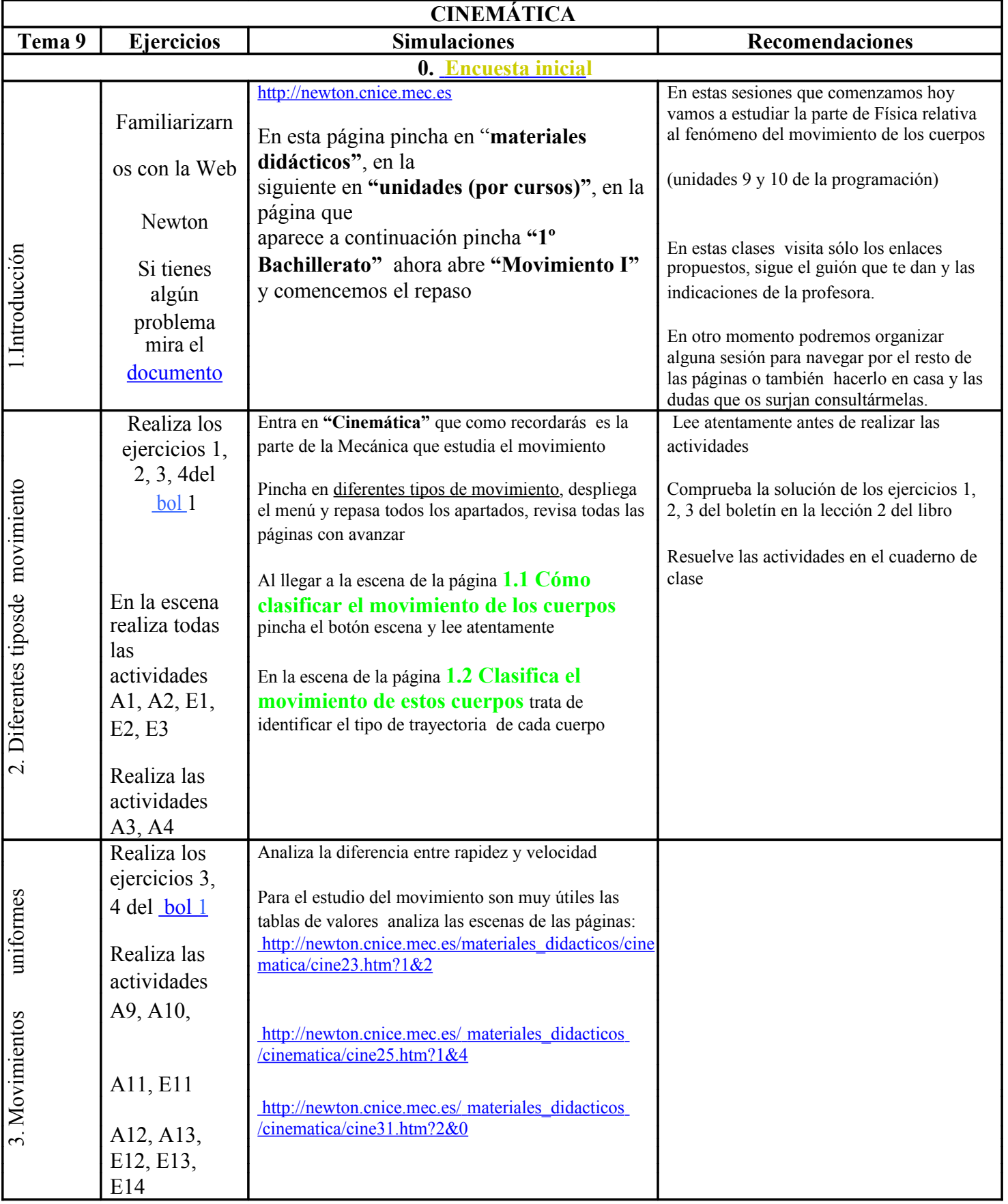